**Rocklin Unified School District** has made a comprehensive career and college resource available for students from seventh to twelfth grade. Spring View and Granite Oaks Middle Schools are excited to introduce NAVIANCE to our students to support their journey toward higher education and career choice. We encourage parents, guardians and family members to explore the wealth of information contained in this incredible resource.

Information on how to access NAVIANCE is available on the Granite Oaks Middle School website under Counseling.

### Log on to:

www.connection.naviance.com/ graniteoaks

#### <u>Students:</u>

User name: first name.last name (ex. john.smith)

Password: your permanent student ID #

## <u>PARENTS</u>

Click "I need to register"

Registration code: your student's permanent ID and your registration code (ex. 1234567M)

**Registration Codes** 

Mother= M

Father= F

Stepmother= SM

Stepfather = SF

You will be prompted to create your own password for future use.

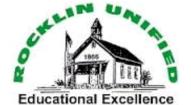

2600 Wyckford Boulevard Rocklin, CA 95765 Phone: 916-315-9009 Fax: 916-315-9885 website:goms@rocklinusd.org

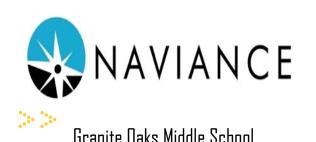

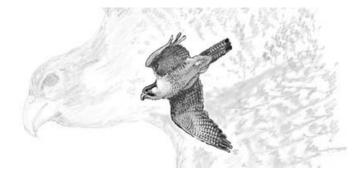

Ms. Linda Marcarian, Counselor Ms. Rosemary Elston, Counselor

Telephone: 916-315-9009

## What is NAVIANCE?

NAVIANCE is a web-based resource allowing students to not only engage in career and college readiness activities but also create a personalized educational plan which can include prospective colleges, and personal tracking tools.

Parents and family members can support their student's research by signing into **NAVIANCE** to encourage additional occupational research, college/university exploration and portfolio development.

NAVIANCE is a resource at the high school for college/ university applications, letters of recommendation and resumes.

# What can my middle school student do with Naviance?

## Students will be able to:

- Complete Career Key (Interest inventory based in Holland's Interest Codes)
- Identify High Interest Careers
- Explore Careers and Career Clusters (occupational groupings)
- Access Road Trip Nation (videos depicting a variety of careers)
- Access College and University general information

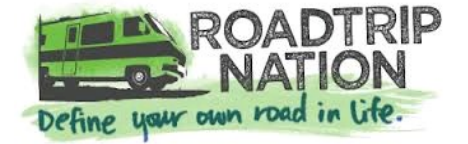

## Parents will be able to:

- Access student's activities
- Explore student's high career interest areas
- Access the results of Career Key (Interest Inventory) to help support registration process for high school
- Investigate Colleges/ Universities based on student interest
- Participate in surveys offering important feedback to middle and high schools

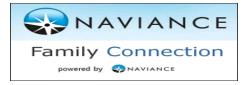